# **MANNAR THIRUMALAI NAICKER COLLEGE PASUMALAI, MADURAI MADURAI– 625 004**

(An Autonomous Institution Affiliated to Madurai Kamaraj University)

is Institution Affiliated to Madurai Kam<br>(Re-accredited with 'A' Grade by NAAC)

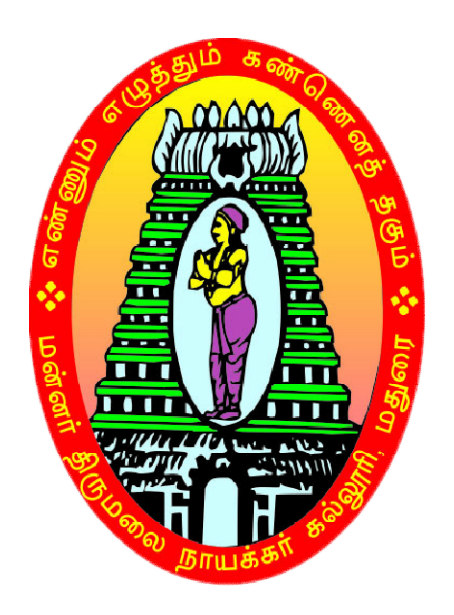

# **BCA**

# **SYLLABUS AND REGULATIONS**

# CHOICE BASED CREDIT SYSTEM (CBCS) **(For those who joined during 2018 2018-2019 and after) 2019** UNDER

#### **Eligibility for Admission**

Candidates should have passed the Higher Secondary Examination with  $10 + 2$  pattern conducted by the Board of Higher Secondary Education, Govt. of Tamil Nadu or any other Examinations accepted by the Syndicate as equivalent there to and the candidate should have studied  $+2$  level Mathematics with Physics/ Commerce/ Economics as subject of study in the  $10 + 2$ pattern

#### **Duration of the course**

The duration of the course shall be three academic years comprising six semesters with two semesters in each academic year.

#### **Subject of Study**

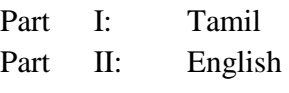

#### Part III:

- 1. Core Subjects
- 2. Allied Subjects
- 3. Electives

#### Part IV :

- 1. Non Major Electives
- 2. Skill Based Subjects
- 3. Environmental Studies
- 4. Value Education

#### Part V :

Extension activities

#### **The scheme of Examination**

The components for continuous internal assessment are:

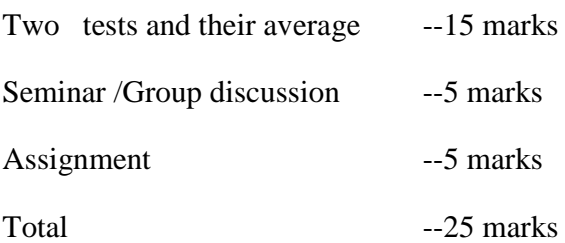

#### **Pattern of the questions paper for the continuous Internal Assessment**

#### **(For Part I, Part II, Part III , NME & Skilled Paper in Part IV )**

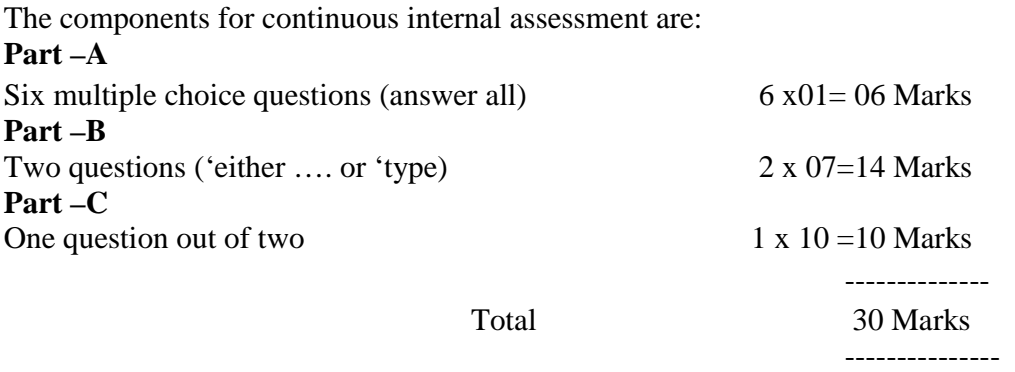

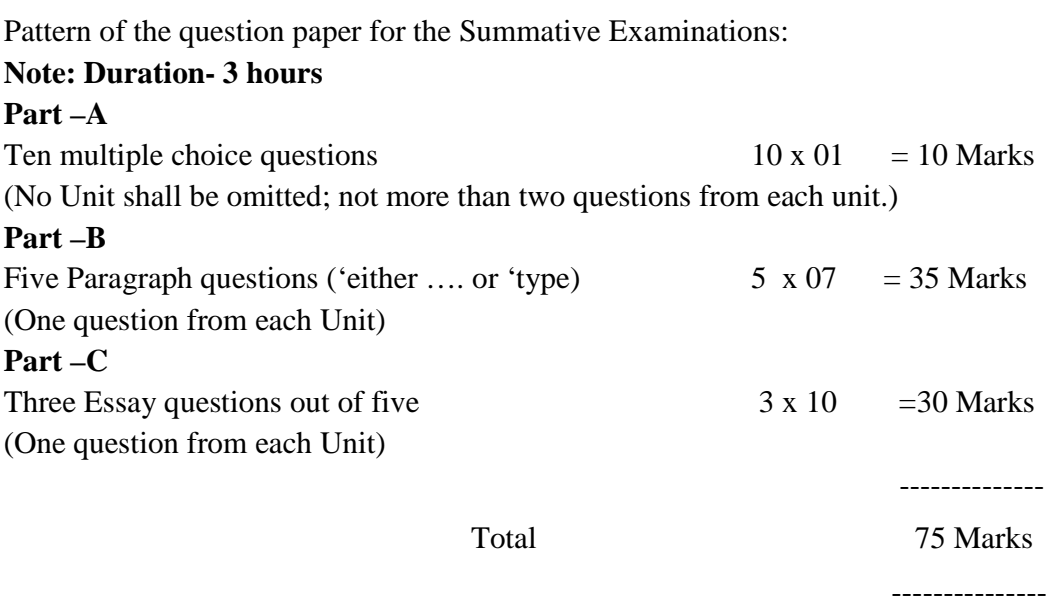

#### **The Scheme of Examination (Environmental Studies and Value Education)**

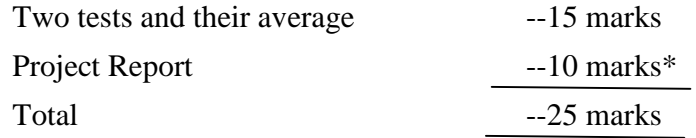

\*\* The students as Individual or Group must visit a local area to document environmental assets – river / forest / grassland / hill / mountain – visit a local polluted site – urban / rural / industrial / agricultural – study of common plants, insects, birds – study of simple ecosystem – pond, river, hill slopes, etc.

---------------

#### **Question Paper Pattern**

**Pattern of the Question Paper for Environmental Studies & Value Education only) (Internal) Part –A**

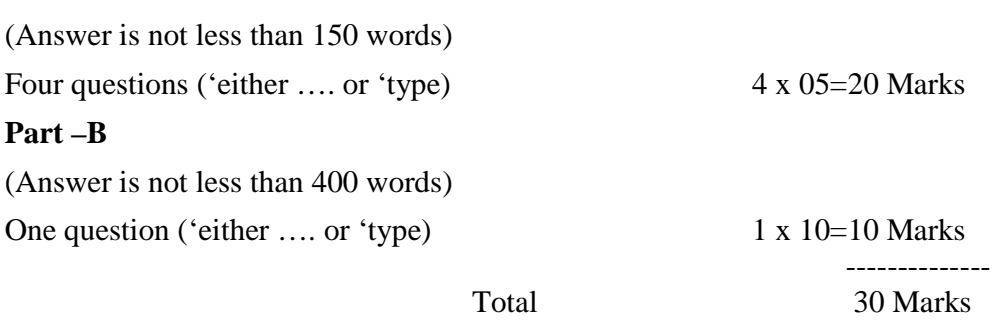

#### **Pattern of the Question Paper for Environmental Studies & Value Education only) (External)**

#### **Part –A**

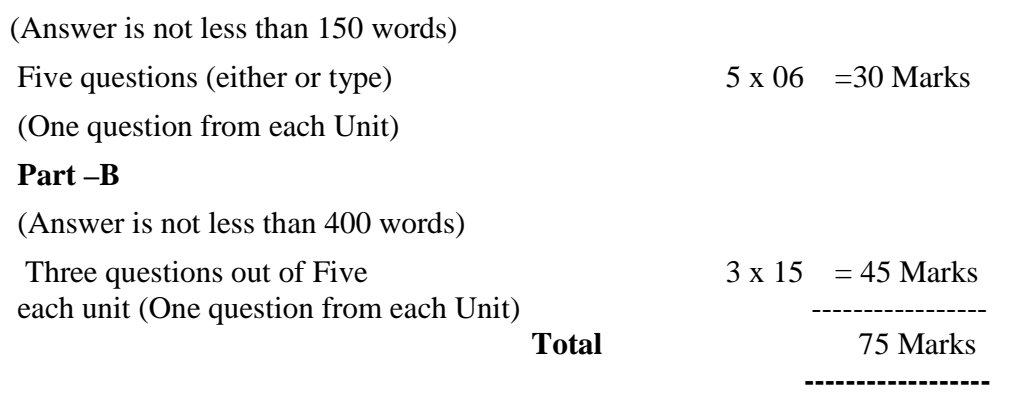

#### **Minimum Marks for a Pass**

40% of the aggregate (Internal +Summative Examinations).

No separate pass minimum for the Internal Examinations.

27 marks out of 75 is the pass minimum for the Summative Examinations.

#### **PROGRAMME EDUCATIONAL OUTCOME (PEOS):**

- **PEO1** Inculcate graduates to pursue variety of careers in IT industries by providing expected domain knowledge
- **PEO2** Prepare to employ their skill with a strong base for higher Education and research activities in order to cater to the needs of industry and society
- **PEO3** Excel as socially committed individual by providing technical and soft skills with ethical standards, nurture to be an effective team member, infuse leadership qualities and protect the environment.
- **PEO4** To be able to adapt to the evolving technical challenges and changing career opportunities.

# **PROGRAMME OUTCOMES (POs):**

- **PO1** Able to design and develop reliable software applications for social needs and excel in IT enabled services.
- **PO2** Ability to design, develop algorithms and provide software solutions to cater the industrial needs.
- **PO3** Ability to use knowledge gained for solving complex problems using Computational sciences.
- **PO4** Students to communicate effectively and to improve their competency skills to solve real time problems
- **PO5** Instill ethical responsibilities, human and professional values and make their contribution to the society.
- **PO6** Ability to function effectively in teams and individually to accomplish a common goal.
- **PO7** Understand and commit to professional ethics and cyber regulations, responsibilities and norms of professional computing practice.

# **PROGRAMME SPECIFIC OUTCOMES**

- **PSO1:** To understand, analyze and develop software in the areas related to system software, multimedia, web design, big data analytics, networking and algorithms for efficient design of computer-based systems of varying complexities.
- **PSO2:** To apply standard practices and strategies in software project development using openended programming environments to deliver a quality product for business success.
- **PSO3:** To employ modern computer languages, environments, and platforms in creating innovative career paths to be an entrepreneur, with zest for research.
- **PSO4:** To analyze and apply latest technologies to solve problems in the areas of computer applications.

# **BACHELOR OF COMPUTER APPLICATIONS (For those who joined in 2018-2019 and after)**

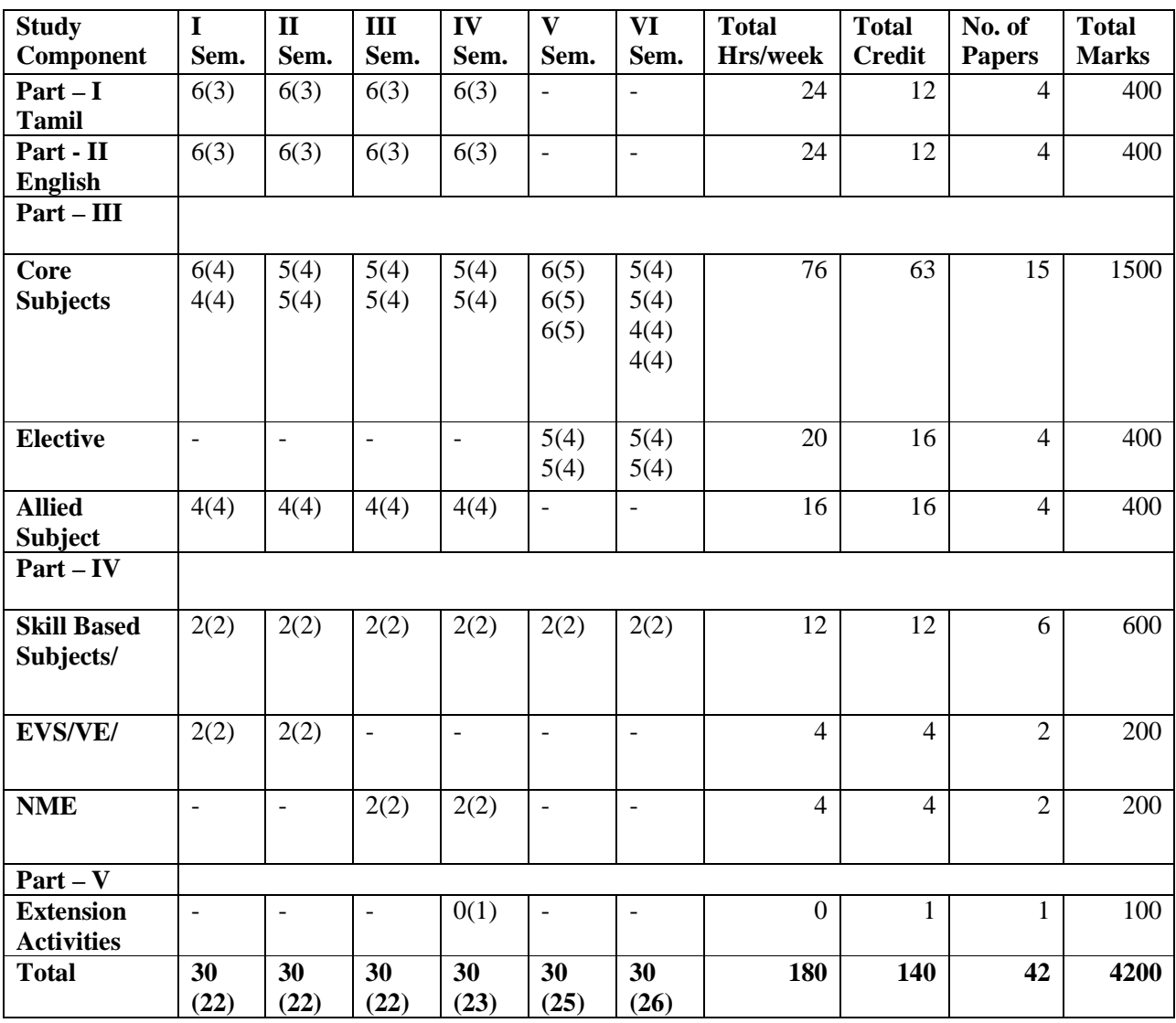

# **COURSE PATTERN**

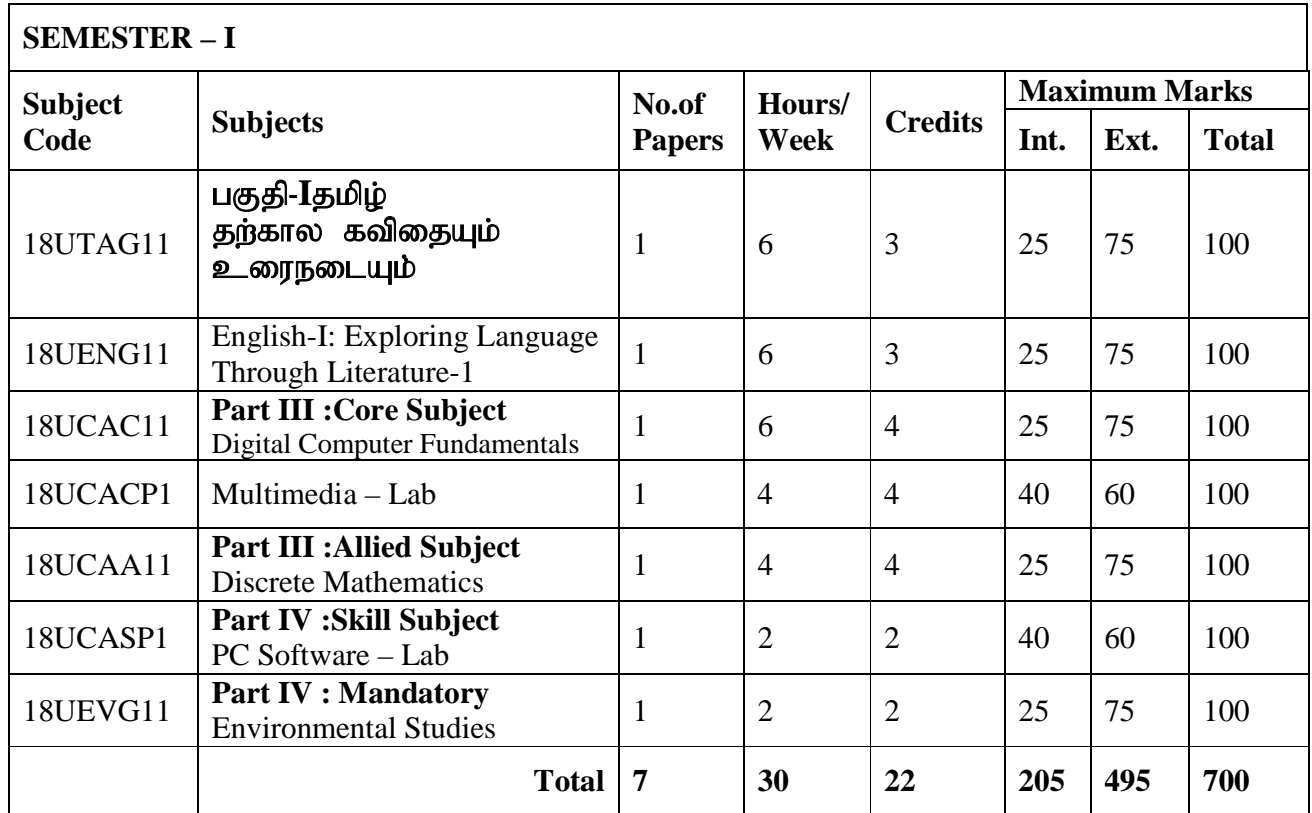

#### **SEMESTER - II**

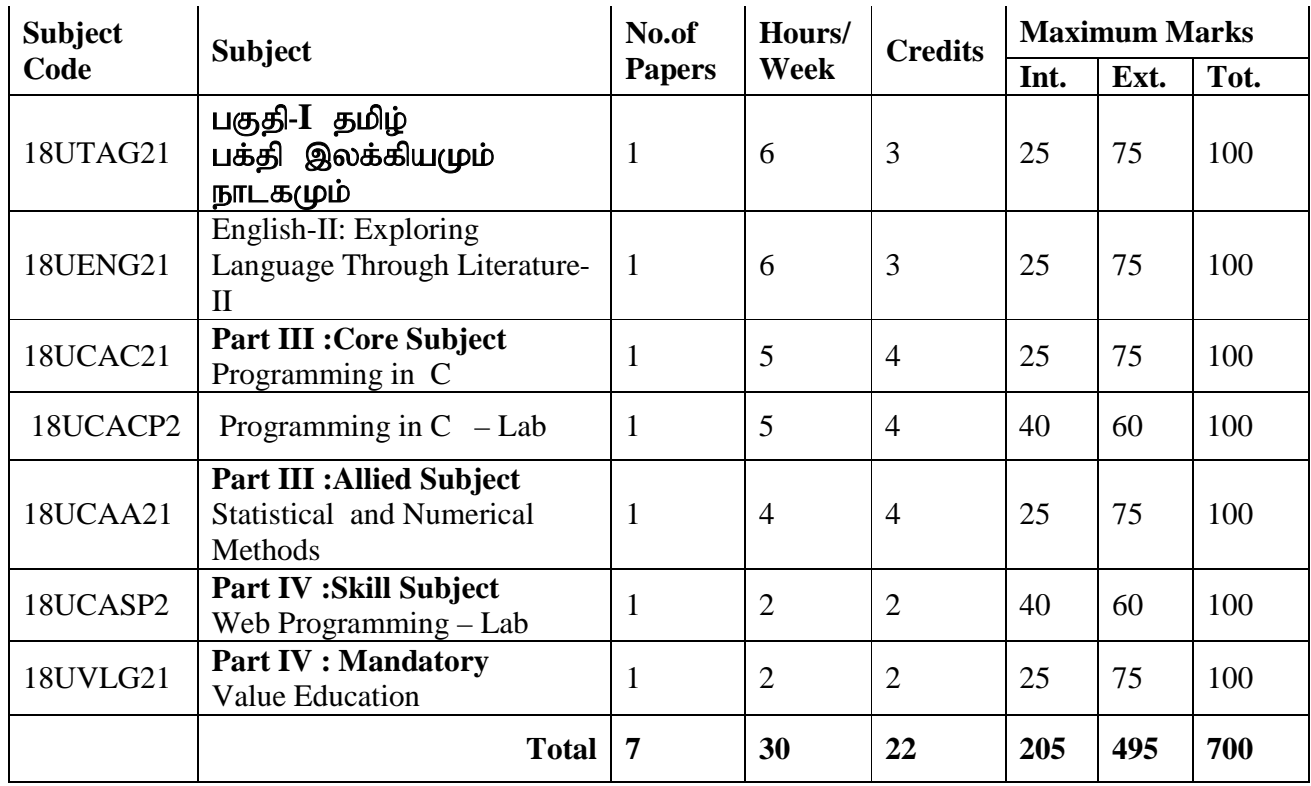

#### **SEMESTER – III**

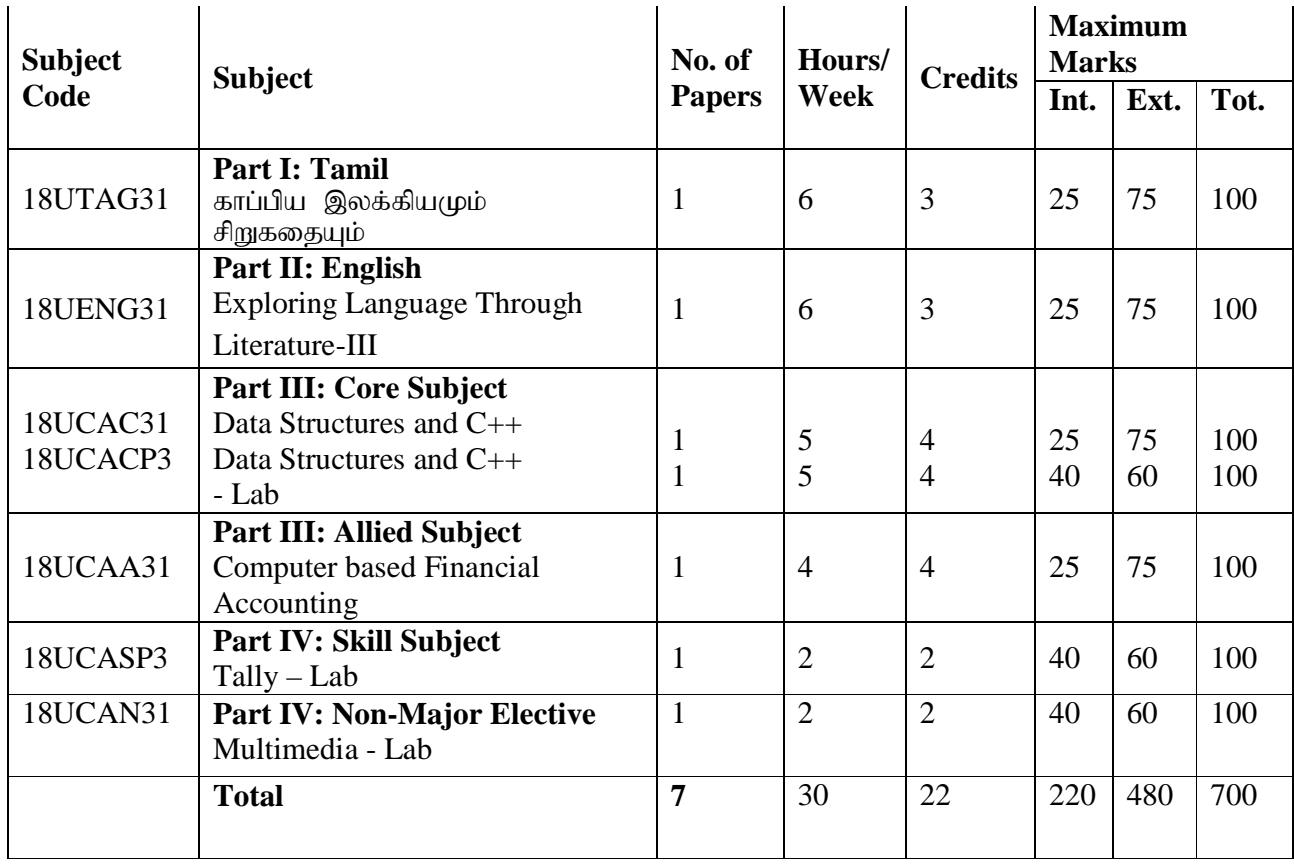

#### **SEMESTER – IV**

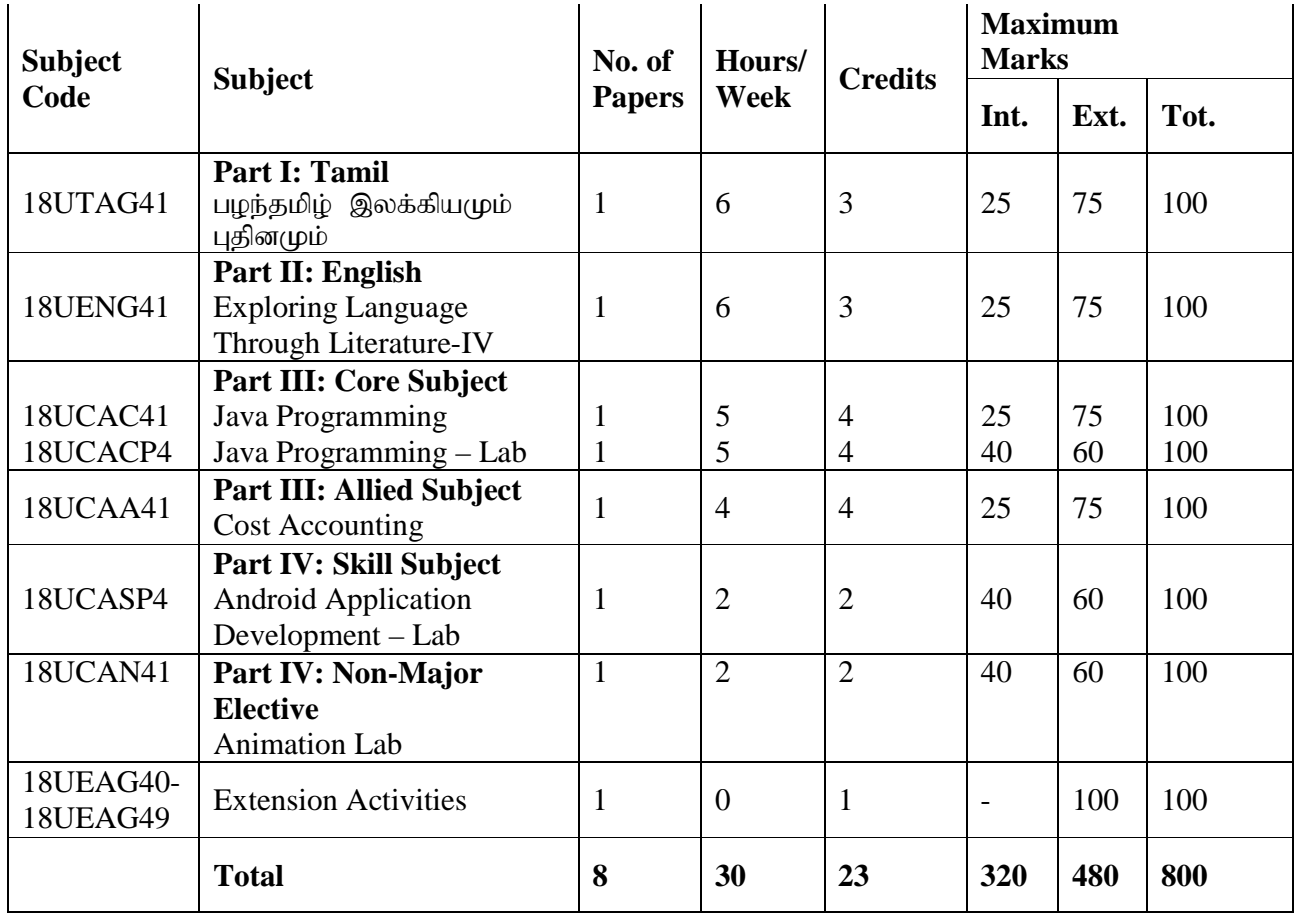

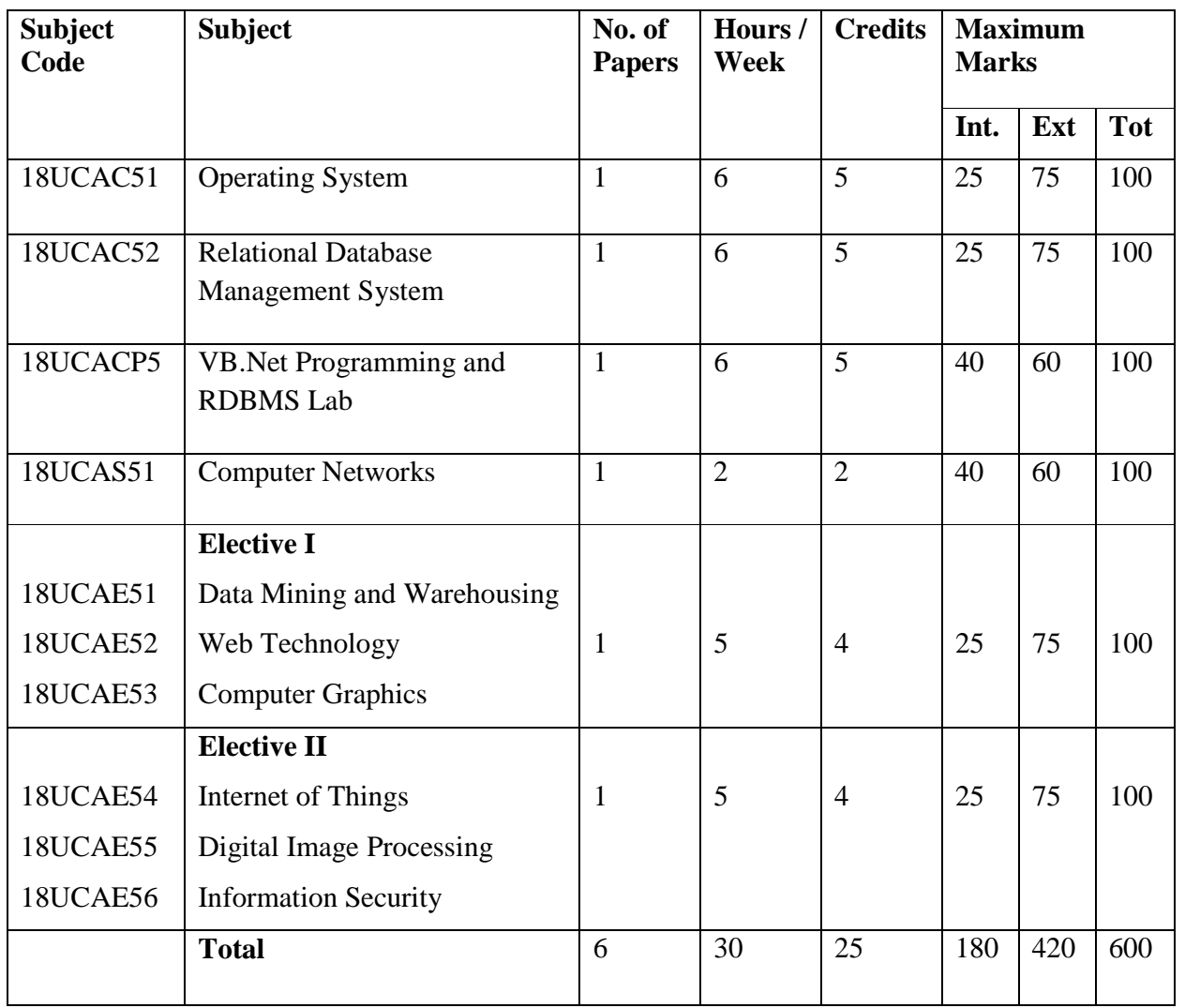

# **SEMESTER V**

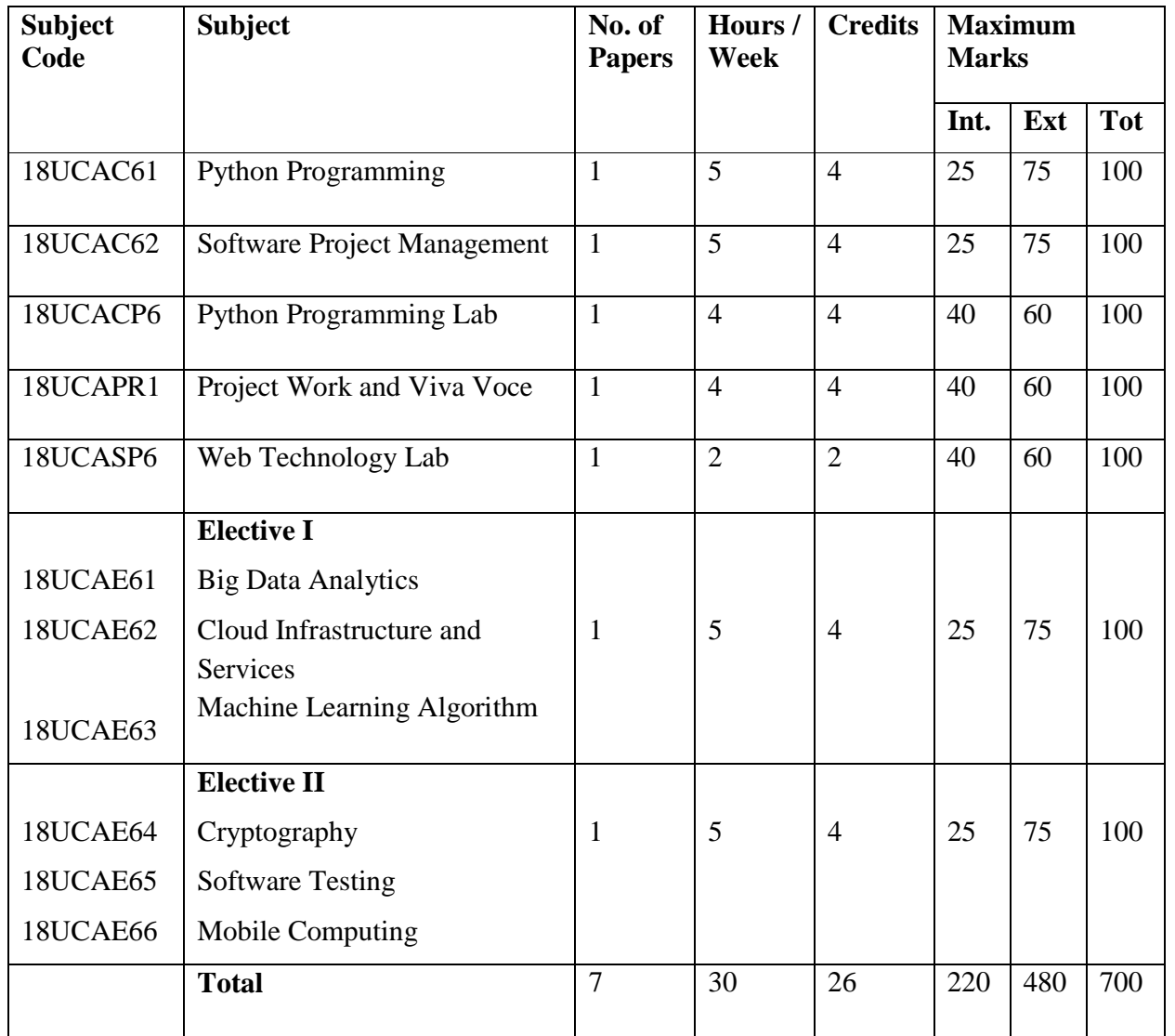

# **SEMESTER VI**

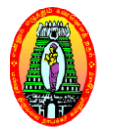

# **MANNAR THIRUMALAI NAICKER COLLEGE** (Autonomous) **DEPARTMENT OF COMPUTER APPLICATIONS (For those who joined in 2018 2018-2019 and after)**

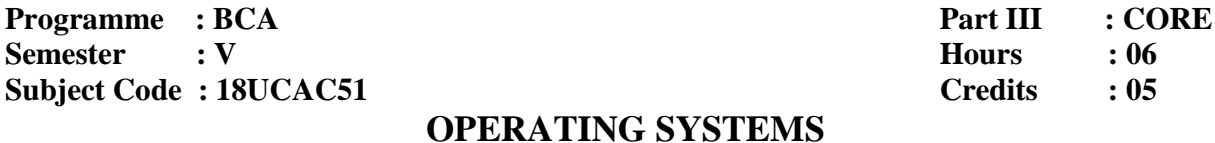

#### **Course Outcomes**

On successful completion of the course, the students will be able to

- **CO1** Define Operating System, its components and Goals, basic concepts, structure and functions of operating systems On successful completion of the course, the students will be able to<br> **CO1** Define Operating System, its components and Goals, basic concepts, structure ar<br>
functions of operating systems<br> **CO2** Explain the mutual exclusio
- 
- **CO3** Implement processor scheduling, deadlock prevention and avoidance for a given scenario Goals, basic concepts, structure and<br>nores and concurrent programming.<br>evention and avoidance for a given<br>allocation and Fixed and Variable<br>arious file systems.<br>at Is An Operating Systems - Operating
- **CO4** Compare contiguous vs Noncontiguous memory allocation and Fixed and Variable Partition Multiprogramming.
- **CO5** Analyze the necessity of Disk Scheduling and various file systems.

#### **UNIT I**

Introduction to Operating System: Introduction - What Is An Operating Systems System Components And Goals - Operating System Architecture. Process Concepts: Introduction -Process States - Process Management- Interrupts - Interprocess Communication

#### **UNIT II**

Asynchronous Concurrent Execution: Introduction - Mutual Exclusion - Implementing Mutual Exclusion Primitives - Software Solutions To The Mutual Exclusion Problem - Hardware Solution To The Mutual Exclusion Problem - Semaphores.Concurrent Programming: Introduction -**Monitors** 

#### **UNIT III**

Deadlock And Indefinite Postponement: Introduction - Examples of Deadlock - Related Problem Indefinite Postponement, Resource Concepts - Four Necessary Conditions For Deadlock -Deadlock Solution - Deadlock Dijkstra'sBanker'sAlgorithm - Deadlock Detection - Deadlock Recovery.Processor Scheduling: Introduction - Scheduling Levels - Preemptive Vs Non-Preemptive Scheduling Priorities -Scheduling Objective - Scheduling Criteria - Scheduling Algorithm Deadlock Prevention - Deadlock Avoidance With

# **UNIT IV**

Real Memory Organization And Management: Introduction - Memory Organization - Memory Management - Memory Hierarchy - Memory Management Strategies - Contiguous Vs Non ContiguousMemory Allocation - Fixed Partition Multiprogramming - Variable Partition Multiprogramming Virtual Memory Management: Introduction - Page Replacement - Page Replacement Strategies - Page Font Frequency - Page Size.

# **UNIT V**

Disk Performance Optimization: Introduction - Why Disk Scheduling Necessary - Disk Scheduling Strategies - Rotational Optimization File and Database System: Introduction - Data Hierarchy - File System - File Organization - File Allocation - Free Space Management - File Access Control

#### **Text Book:**

1. Operating Systems by H.M.Deitel, P.J.Deitel, D.R.Choffnes - Pearson Education, Third Edition, 2008.

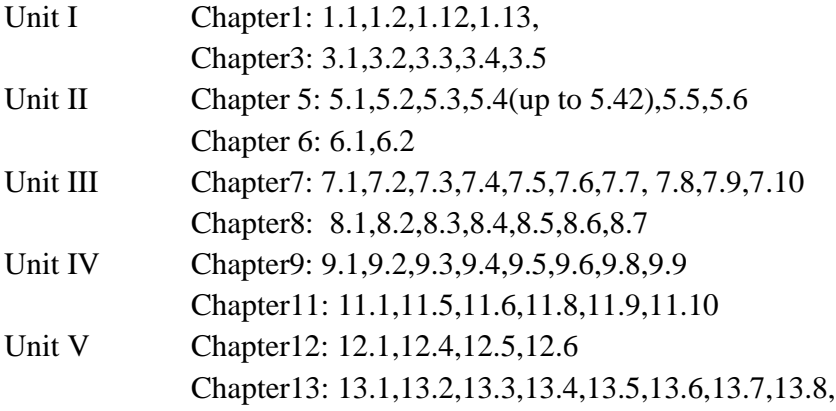

# **Reference Books**

- 1. An Introduction to Operating Systems Concepts and Practice By Pramod Chandra P.Bhatt, PHI 2nd Edition, 2008.
- 2. Silberschatz A, Galvin P.B., Gange G, Operating System Concepts, John Wiley& Sons, INC,New Delhi, Sixth Edition, 2002.
- 3. Milan Milenkovic, Operating System Concepts and Design, Tata McGraw Hill, New Delhi, Third Edition, 1997.

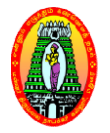

**(For those who joined in 2018 2018-2019 and after) 2019** 

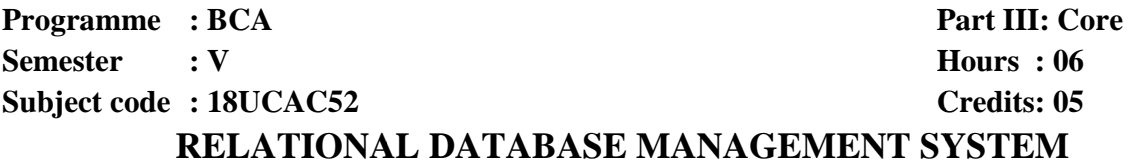

#### **Course Outcomes**

On successful completion of the course, the students will be able to be

- **CO1** Enumerate the underlying concepts of the management of database systems.
- **CO2** Explain the structure and model of the relational database System
- CO3 Design a database based on a data model considering thenormalization to a specified level
- **CO4** Write a SQL queries for user specification.
- **CO5** Design multiple tables using group functions, sub queries and Implement cursor and trigger concept for a given scenario scenarioCO5 Design multiple tables using group functions, sub queries and Implement cursor and<br>
trigger concept for a given scenario<br>
UNIT I<br>
Data, Information and Information Processing: Introduction – Definition of information,

#### **UNIT I**

information. Files, File organization and file structures: Introduction – Operations on files – File storage organization - Storage media. Introduction to Database Management System (DBMS): Introduction – Why a database – Characteristics of data – Data Base Management System – Why DBMS – Types of DBMS.- RDBMS: Introduction – RDBMS terminology

#### **UNIT II**

Relational data structure – Relational data manipulation – Codd's rules. Entity Relationship (ER) modelling: ER model - Components of an ER model - ER modelling symbols -Data Normalization: Introduction – First Normal Form – Second Normal Form – Third Normal Form – Boyce – Codd Normal Form – Fourth Normal Form – Fifth Normal Form – De-normalization

#### **UNITIII**

Relational algebra –Relational calculus. Structured Query Language:: Introduction – Characteristics and Advantages of SQL – SQL data types and Literals – Types of SQL commands - SQL operators - Arithmetic, Comparison, Logical operators - Set operators - Operator precedence.

# **UNIT IV**

Tables- Views - Indexes – Nulls - Aggregate functions -. Insert, Update and Delete operations: Insert statement – Bulk inserts of data – Update statement – Delete statement.

# **UNITV**

PLSQL: Introduction – Cursor - Cursor operations – Cursor positions – Cursor coding guidelines. Joins and Unions: Joins – Unions. Triggers: Types of triggers – Trigger syntax – Combining Trigger types – Setting inserted values – Enabling / Disabling, Replacing and Dropping Triggers – Advantages and disadvantages of triggers.

#### **Text Book:**

1. Alexis Leon and Mathews Leon, Database Management Systems, LeonVikas Publishing, New Delhi, 1999.

Unit I - Chapter 1, 3, 5

Unit II – Chapter 7, 9

Unit III - Chapter 11, 12, 14

Unit IV - Chapter 15, 18, 19

Unit V - Chapter 20, 21, 25

#### **Reference Books:**

- 1. Abraham Silberschtz, Henry F. Korth, S.Sudershan, Data Base System Concepts, 4th Edition, McGraw Hill International Editions, New Delhi, 2002.
- 2. Date C.J., An Introduction to Database Systems Vol.1, Narosha Publishing House, New Delhi, 1995.
- 3. Rob, Coronel, "Database Systems",Seventh Edition, Cengage Learning.
- 4. Elmasri, R. and S. B. Navathe: Fundamentals of Database Systems (5th Ed.), Addison Wesley, 2007.
- 5. Jeffrey A. Hoffer, Mary B. Prescott, and Fred R. McFadden. Modern Database Management (8th Ed.). Prentice-Hall, 2007.

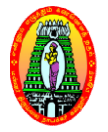

**(For those who joined in 2018 2018-2019 and after) 2019 Part III: Core**

**Programme : BCA Semester : V Subject Code : 18UCACP5** **Hours : 06 Credits: 05**

# **VB .NET PROGRAMMING AND RDBMS PROGRAMMING – LAB**

#### **Course Outcomes**

On successful completion of the course, the students will be able to

- **CO1** Compute Console Application using VB.NET
- **CO2** Use Standard controls for creating windows based applications
- **CO3** Use the database from a front end application
- **CO4** Write SQL queries to user specifications
- **CO5** Develop cursors, triggers, procedures, user defined functions and designaccurate and PLSQL programs in Oracle urse, the students will be able to<br>
ion using VB.NET<br>
reating windows based applications<br>
ont end application<br>
specifications<br>
procedures, user defined functions and design<br>
blowing concepts<br>
racter<br>
claculator Application

Develop programs based on the following concepts

Console Application

- 1. Check the case of the character
- 2. Check the vowels

Windows Application

- 1. Menu editor
- 2. Design form to create Calculator Application.
- 3. Design a logon form and validate it.
- 4. Design a form to create digital clock.
- 5. Design form to select image from list and display it in the picture box.
- 6. Timer based quiz
- 7. Design a form to open and save f files using menus.
- 8. ADO control
- 9. Display records using data grid views
- 10. Add, edit and modify data grid

# SQL

- 1. DDL, DML and TCL Commands
- 2. Implementation of queries for student Database.
- 3. Implementation of queries for employee Database.

#### PL/SQL

- 1. Factorial of a Number
- 2. Check whether a number is prime or not.
- 3. Fibonacci Series.
- 4. Odd or even number
- 5. Manipulation of Student Database using Cursor
- 6. Triggering the employee table
- 7. Manipulation of Library Database using procedure and function..
- 8. Package Creation.

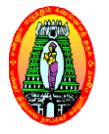

**(For those who joined in 2018-2019 and after)**

**COMPUTER NETWORKS**

**Programme : BCA Semester : V Subject Code :18UCAS51**

**Part III : Skill** Hours : 02 **Credits : 02** 2019 and after)<br>Part III : Skill<br>Hours : 02

#### **Course Outcomes**

On successful completion of the course, the students will be able to

- On successful completion of the course, the students will be able to<br> **CO1** Explain about building blocks of Computer Networks, components and transmission media.
- CO2 Demonstrate the functionalities and protocols in the layers of ISO/OSI network model
- **CO3** Make use of data link layer protocols in Error detection and correction
- **CO4** Examine the Forwarding and multicast routing protocols
- **CO5** Justify how digital signatures are used to provide authentication

#### **UNIT I**

Introduction: Data communication– Networks – Protocols and Standards – Network Models: Layered Tasks–The OSI Model – Layers in the OSI Model –TCP/IP protocol suite.

# **UNIT II**

Transmission Media: Guided media - Unguided media (Wireless) - Radio waves, Microwaves, Infrared -Wireless WANs: Cellular Telephone and Satellite Networks: Cellular Telephony -Satellite Networks.

# **UNIT III**

Error Detection and Correction: Introduction – Block Coding – Linear Block Codes Codes – Cyclic Codes – Checksum –Data Link Control: Framing – Flow control and Error control – Protocols – Noiseless Channels–Noisy Channels.

# **UNIT IV**

Noiseless Channels–Noisy Channels.<br>UNIT IV<br>Network Layer: Delivery, Forwarding and Routing: Delivery– Forwarding – Multicast Routing Protocols.

#### **UNIT V**

Network Security: Security services – Message confidentiality – Message Integrity – Message Authentication – Digital Signature – Entity Authentication

#### **Text Book:**

1. Behrouz A. Forouzan, Data Communications and Networking, TataMcGraw Hill Education Private Limited, New Delhi, Fourth Edition, 2007.

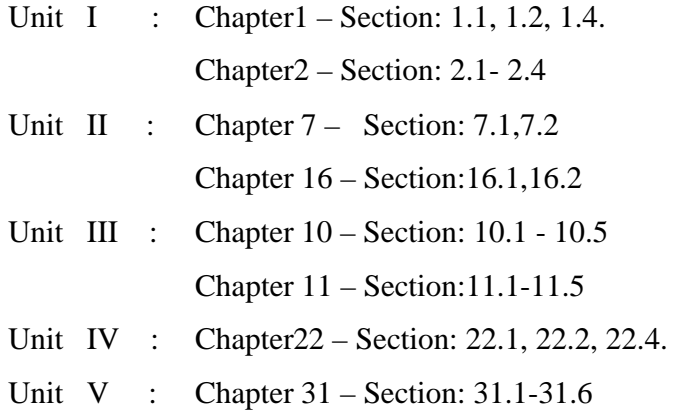

#### **Reference Books:**

- 1. Andrew S.Tanenbaum, Computer Network, Prentice Hall of India, New Delhi, Fifth Edition, 2014.
- 2. PrakeshC.Gupta, Data Communications & Computer Networks, Prentice Hall of India, New Delhi, Third Edition, 2006.
- 3. William Stallings, Data and Computer Communications, Prentice Hall of India, New Delhi, Seventh Edition, 2004.

#### **Websites:**

- 1. https://www.studytonight.com/computer-networks/
- 2. https://www.computernetworkingnotes.com/networking-tutorials/
- **3.** https://nptel.ac.in/downloads/106105080/

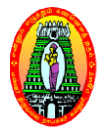

# **MANNAR THIRUMALAI NAICKER COLLEGE** (Autonomous)

# **DEPARTMENT OF COMPUTER APPLICATIONS**

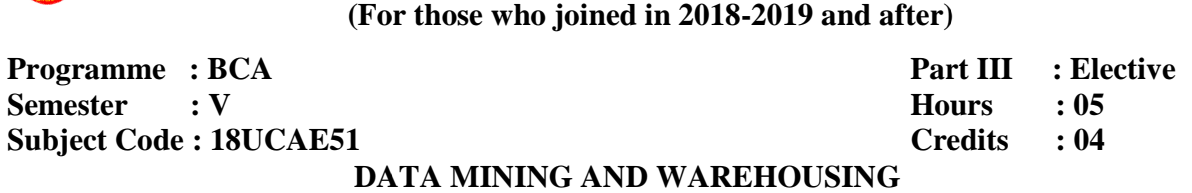

#### **Course Outcomes**

- On successful completion of the course, the students will be able to<br> **CO1** Understand Data Warehouse fundamentals, Data Mining Princip **CO1** Understand Data Warehouse fundamentals, Data Mining Principles
- CO2 Design data warehouse with dimensional modelling and apply OLAP operations
- **CO3** Identify appropriate data mining algorithms to solve real world problems
- **CO4** Compare and evaluate different data mining techniques like classification, prediction, prediction, Clustering and Association Rule Mining.
- CO5 Describe complex data types with respect to spatial and web mining

#### **UNIT I**

Data Warehousing: Introduction -Datawarehouse architecture - Dimensional modelling -Categorisation of hierarchies – Aggregate function – Summarisability– OLAP operations.

#### **UNIT II**

Data mining: What is data mining? – Data mining Definitions – KDD vs Data mining – DBMS vs DM – Other related areas – DM techniques – Other mining problems – Issues and challenges in DM – DM application areas – DM applications – Case studies.

# **UNIT III**

Association Rules: What is an association rule - Methods to discover association rules - Apriori algorithm – Partition algorithm – Rapid Association Rule Mining (RARM).

#### **UNIT IV**

Clustering techniques: Clustering Paradigms – Partitioning algorithms – KMedoid Algorithms - CLARA – CLARANS – Hierarchical clustering DBscan – Categorical clustering algorithm – STIRR. Decision trees: What is a decision tree?-Tree construction principle – Best split –Splitting indices  $-$  Splitting Criteria  $-$  Decision tree construction algorithms  $-$  CART  $-$  ID3 $-$  C4.5.

# **UNIT V**

Web mining: Introduction – Web mining – Web content mining – Web structure mining – Web usage mining – Unstructured text.

## **Text Book:**

1. Arun K. Pujari, Data mining techniques, Universities Press, Third edition, Hyderabad, 2013.

Unit 1: Chapter 2 Section 2.1-2.6, 2.8

Unit 2: Chapter 3 Section 3.2-3.11

Unit 3: Chapter 4 Section 4.2-4.5,4.10

Unit 4: Chapter 5 Section 5.2-5.8,5.11,5.12 Chapter 6 Section 6.2-6.10

Unit 5: Chapter 10 Section 10.1-10.5, 10.7

#### **Reference Books:**

- 1. M. H. Dunham, Data Mining: Introductory and Advanced Topics, Pearson Education, New Delhi, 2001.
- 2. D. Hand, H. Mannila and P. Smyth, Principles of Data Mining, Prentice-Hall, New Delhi, 2001

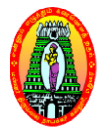

# **MANNAR THIRUMALAI NAICKER COLLEGE** (Autonomous)

# **DEPARTMENT OF COMPUTER APPLICATIONS**

**(For those who joined in 2018 2018-2019 and after) 2019 Hours : 05**

**Programme : BCA Semester : V Subject Code : 18UCAE52** **Part III : Elective Hour Credits : 04**

#### **WEB TECHNOLOGY**

#### **Course Outcomes**

On successful completion of the course, the students will be able to

- **CO1** Describe the development of the World Wide Web and understand the basic concepts of internet, internet standards and protocols. the course, the students will be able to<br>ment of the World Wide Web and understand th<br>andards and protocols.<br>sing various html tags.<br>define the technology required to build and impl<br>ppment tool using to design a webpage an
- **CO2** Develop a webpage using various html tags.
- **CO3** Analyze, identify and define the technology required to build and implement a website
- **CO4** Justify various development tool using to design a webpage and web application
- **CO5** Design a dynamic webpage.

#### **UNIT I**

Introduction to the Internet: Computers in Business – Networking –Internet – Electronic Mail – Resource Sharing – Gopher – World Wide Web – Usenet – Telnet. Internet Technologies: Modem – Internet Addressing – Physical Connections – Telephone Lines. Internet Browsers: Internet Explorer – Netscape Navigator.

#### **UNIT II**

Introduction to HTML: Designing a Home Page – History of HTML – HTML Generations – HTML Documents – Anchor Tag – Hyper Links. Head and Body Sections: Header Section – Title – Prologue – Links – Colorful Web Page – Comment Lines. Designing the Body Section: Heading Printing – Aligning the Headings – Horizontal Rule – Paragraph – Tab Settings – Images and Pictures. Ordered and Unordered Lists: Lists - Unordered Lists - Heading in a List - Ordered Lists –Nested Lists.

#### **UNIT III**

Table Handling: Tables – Tables Creation in HTML –Width of the Table and Cells – Cells Spanning Multiple Rows/Columns – Coloring Cells – Column Specification. Frames: Frameset Definition – Frame Definition – Nested Framesets. Forms: Action Attribute – Method Attribute – Enctype attribute – Drop Down List.

#### **UNIT IV**

JAVASCRIPT: Introduction – Language Elements – Objects of JavaScript – Other Objects – Arrays – Worked Examples.

#### **UNIT V**

VBSCRIPT: Introduction – Embedding VBScript Code in an HTML Document – Comments – Variables – Operators – Procedures – Conditional Statements – Looping Constructs – Objects and VBScript – Cookies – XML – CSS.

#### **Text Books:**

- 1. C.Xavier, **World Wide Web Design with HTML**, Tata McGraw-Hill Publishing Company Limited, New Delhi, 2000.
- 2. N.P. Gopalan and J. Akilandeswari, **Web Technology**: A Developer's Perspective, PHI Learning Private Limited, Delhi, Second Edition,2014.

#### **Text Book1:**

Unit I Chapters – 1.1 To 1.9, 2.1 To 2.4, 3.1 To 3.2

Unit II Chapters – 4.1 To 4.6, 5.1 To 5.6, 6.1 To 6.6, 7.1 To 7.5

Unit III Chapters – 8.1 To 8.6, 10.1 To 10.3, 12.1 To 12.4

#### **Text Book2:**

Unit IV Chapters – 5

Unit V Chapters – 6

#### **Reference Books:**

- 1. Steven Holzner, HTML Black Book, Dream Tech Press, Tata McGraw Hill, New Delhi, 2001.
- 2. Ivan Bayross, HTML, JavaScript, DHTML and PHP, BPB Publications, New Delhi, 4th Revised Edition, 2005.

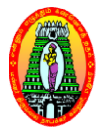

# **MANNAR THIRUMALAI NAICKER COLLEGE** (Autonomous) **DEPARTMENT OF COMPUTER APPLICATIONS (For those who joined in 2018 2018-2019 and after) 2019**

**Programme : BCA Semester : V SubjectCode:18UCAE53** **Part III : Elective Hours : 05 Credits Credits : 04**

# **COMPUTER GRAPHICS**

#### **Course Outcomes**

On successful completion of the course, the students will be able to

- **CO1** List the basic concepts used in computer graphics.
- **CO2** Implement various algorithms to scan, convert the basic geometrical primitives, transformations, Line filling, clipping **CO2** Implement various algorithms to scan, convert the basic geometrical primitions transformations, Line filling, clipping.<br> **CO3** Describe the importance of viewing and projections.<br> **CO4** Define the fundamentals of ani sssful completion of the course, the students will be able to<br>
ist the basic concepts used in computer graphics.<br>
mplement various algorithms to scan, convert the bas<br>
ransformations, Line filling, clipping.
- **CO3** Describe the importance of viewing and projections.
- 
- **CO5** Design an application with the principles of virtual reality

#### **UNIT I**

Overview of Graphics Systems **:** Video display devices- Raster scan Systems -Random Scan Systems - Interactive input devices - Hard copy devices - Graphics software.

#### **UNIT II**

Output Primitives: Line-Drawing Algorithms- Line Function - Circle-Generating Algorithms-Filled-Area Functions-Character Generation.

#### **UNIT III**

Filled-Area Functions-Character Generation.<br>UNIT III<br>Attributes of Output Primitives:Line Attributes - Color and Grayscale Levels – Area - Fill Attributes - Character Attributes -Bundled Attributes.

Two-Dimensional Transformations: Basic Transformations- Matrix Representation-Composite Transformations.

#### **UNIT IV**

Two-Dimensional Viewing**:** The Viewing Pipeline-Viewing Coordinate Reference Frame-Window-to-Viewport Coordinate Transformation-Clipping Operations-Point Clipping-Line Clipping-Polygon Clipping-Curve Clipping- Text Clipping.

## **UNIT V**

Three Dimensional Concepts:Display Methods-Graphics Packages.Three Dimensional Geometric and Modeling Transformations:Translation – Rotation –Scaling-Other Transformations-Three-Dimensional Transformation Functions.Three Dimensional Viewing:Viewing Pipeline-Viewing Coordinates-Projections.

#### **Text Book:**

1. Donald D. Hearn and Pauline Baker M.,Computer Graphics, C Version",Pearson Education, Second Edition, New Delhi,2011.

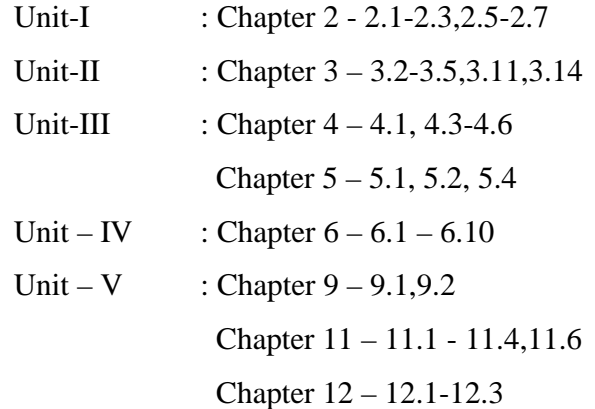

#### **Reference Books:**

- 1. Roy A Plostock, Zhigang Xiang., Schaum's outline of Computer Graphics, Tata McGraw Hill, New Delhi,2001.
- **2.** Steve Marschner, Peter Shirley Fundamentals of Computer Graphics, CSR Press, Fourth Edition, 2016.

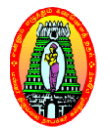

# **MANNAR THIRUMALAI NAICKER COLLEGE** (Autonomous) **DEPARTMENT OF COMPUTER APPLICATIONS (For those who joined in 2018 2018-2019 and after) 2019**

**INTERNET OF THINGS**

**Programme : BCA Semester : V Subject Code : 18UCAE54** **Part III: Elective Hours : 05 Credits: 0 04**

#### **Course Outcomes**

On successful completion of the course, the students will be able to

- **CO1** Describe and explain about IoT, Physical and Logical design of IoT, IoT levels, domain SpecificIoTs. Solis completion of the course, the students will be able to<br>escribe and explain about IoT, Physical and Logical design of IoT<br>omain SpecificIoTs.<br>etermine physical and logical design of IoT. Г, IoT levels,<br>IoTs.
- **CO2** Determine physical and logical design of IoT
- **CO3** Compare Physical and Logical IoT, different levels and domain specific IoTs
- **CO4** Conclude the importance of IoT, Physical and Logical IoT, IoTlevel,s domain specificIoTs. ompare Physical and Logical IoT, different levels and domain specific IoTs.<br>
onclude the importance of IoT, Physical and Logical IoT, IoTlevel,s domain<br>
secificIoTs.<br>
esign and develop Physical and Logical IoT, IoT deploym
- **CO5** Design and develop Physical and Logical IoT, IoT deployment templates

#### **UNIT I**

Introduction to Internet of things: Introduction to Internet of things- Definition & Characteristics of IoT - Physical Design of IoT - Things in IoT - IoT protocols. Logical Design of IoT:IoT Functional blocks- IoT communication Models- IoT communication APIs. IoT Enabling Technologies- Wireless Sensor Networks- Cloud Computing- Big data Analysis - Communication Protocols - Embedded systems. of things– Definition & Characteristic<br>protocols. Logical Design of IoT:Io<br>communication APIs. IoT Enablin

#### **UNIT II**

IoT Levels & Deployment Templates: IoT Level-1 IoT Level-2 IoT Level -3 IoT Level-4 IoT Level-5 IoT Level -6. IoT physical devices and endpoints- What is an IoT device – Basic building blocks of an IoT Device.

#### **UNIT III**

Domain Specific IoTs: Introduction – Home Automation- Smart Lighting- Smart Appliances-Intrusion Detection-Smoke/ Gas Detectors. Cities– Smart Parking – SmartLighting- Smart roads– Structural Health Monitoring – Surveillance – Emergency Response.Environment – Weather Monitoring- Air Pollution Monitoring - Noise Pollution Monitoring - Forest Fire Detection – River Floods Detection Energy – Re- Logistics-Agriculture.

#### **UNIT IV**

IoT and M2M: Introduction – M2M – Difference between IoT and M2M – SDN and NFV for IoT – Software Defined Networking – Network Function Virtualization – IoT System Management with NETCONF – YANG – Need for IoT Systems Management – Simple Network Management Protocol (SNMP) – Limitations of SNMP – Network Operator Requirements – NETCONF – YANG –IoT Systems Management with NETCONF – YANG.

#### **UNIT V**

IoT Platforms Design Methodology: Introduction - IoT Design Methodology – Introduction – IoT Design Methodology – Purpose and Requirements Specification – Process Specification – Domain Model Specification – Information Model Specification – Service Specifications – IoT Level Specification – Functional View Specifications – Operational View Specifications – Device & Component Integration – Application Development

#### **Text Book:**

**1.** Arshdeep Bahga , Vijay Madisetti, "Internet of Things **-** A Hands on Approach", University Press (India)Private Limited, New Delhi,2014 Unit I : Chapter 1: 1.1-1.2, 1.3-1.4. Unit II : Chapter 1 & 7: 1.5,7.1 Unit III: Chapter 2 : 2.1 – 2.10 Unit IV: Chapter 3 & 4: 3.1-3.4, 4.1-4.6. Unit V : Chapter 5: 5.1 – 5.3

Academic Council Meeting Held on 21.10.2019 Page 211

#### **Reference Books:**

- 1. Jan Holler, VlasiosTsiatsis, Catherine Mulligan, Stefan Avesand, StamatisKarnouskos, David Boyle, "From Machine-to-Machine to the Internet of Things: Introduction to a New Age of Intelligence", 1st Edition, Academic Press, 2014.
- 2. Francis da Costa, "Rethinking the Internet of Things: A Scalable Approach to Connecting Everything", 1 st Edition, A Press Publications, 2013.

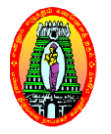

**(For those who joined in 2018-2019 and after) 2019** 

**Programme : BCA Semester : V Subject Code : 18UCAE55** **Part III : Elective Hours : 05 Credits : 0 04**

# **DIGITAL IMAGE PROCESSING**

#### **Course Outcomes**

On successful completion of the course, the students will be be able to

- CO1 Knowthe basic concepts of Digital image fundamentals, Intensity Transformation and spatial filtering, image restoration, image compression, image segmentation.
- **CO2** Classify spatial filtering technique.
- CO3 Analyze Image restoration and Reconstruction technique.
- **CO4** Implement image compression technique.
- **CO5** Propose a image segmentation work

#### **UNIT I**

Digital Image Fundamentals: Elements of visual perception - Image sensing and acquisition -Image sampling and Quantization - Some basic relationships between pixels.

#### **UNIT II**

Intensity Transformation and Spatial Filtering: Background - Some basic intensity transformation functions – Histogram processing– Fundamentals of spatial filtering – Smoothing spatial filters – Sharpening spatial filters.

#### **UNIT III**

Image Restoration and Reconstruction: A model of the image degradation/restoration process – Noise models – Restoration of the presence of noise only– Spatial filtering – Periodic noise reduction by frequency domain filtering - Inverse filtering - Geometric mean filter.

#### **UNIT IV**

Image Compression: Fundamentals - Lossy and Lossless Compression methods -Digital image watermarking.

# **UNIT V**

Image Segmentation: Fundamentals – Point, line and edge detection –Thresholding – Region based segmentation

# **Text book:**

1. Rafael C. Gonzalez, Richard E. Woods, Digital Image Processing, Pearson, Third Edition, New Delhi, 2009.

Unit 1: Chapter 2 –Section : 2.1 ,2.3- 2.5 Unit 2: Chapter 3 –Section : 3.1 - 3.6 Unit 3: Chapter 5 –Section : 5.1 - 5.4, 5.7, 5.10 Unit 4: Chapter 8 –Section: 8.1 - 8.3 Unit 5: Chapter 10 –Section: 10.1 – 10.5.

#### **Reference books:**

- 1. Anil K. Jain, "Fundamentals of Digital Image Processing", Pearson, New Delhi, 2002.
- 2. Kenneth R. Castleman, "Digital Image Processing", Pearson, New Delhi, 2006.
- 3. Rafael C. Gonzalez, Richard E. Woods, Steven Eddins, "Digital Image Processing using MATLAB", Pearson Education, Inc., 2004.

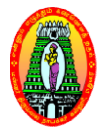

**(For those who joined in 2018 2018-2019 and after) 2019** 

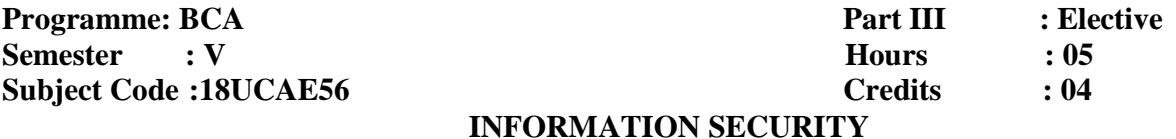

#### **Course Outcomes**

On successful completion of the course, the students will be able to<br> **CO1** Discuss the basics of information security.

- **CO1** Discuss the basics of information security
- CO2 Illustratethe legal, ethical and professional issues in information security.
- **CO3** Understand the concepts of cyber law
- **CO4** To understand the concepts of authentication and authorization. CO<sub>2</sub> Illustrate the legal, ethical and professional issues in inform<br>
CO3 Understand the concepts of cyber law<br>
CO4 To understand the concepts of authentication and authoriza<br>
CO5 To demonstrate the aspects of protocolman
- 

#### **UNIT I**

Introduction-How to Speak Crypto-Classic Crypto-Modern Crypto History-A Taxonomy of Cryptography-A Taxonomy of Cryptanalysis.

#### **UNIT II**

Stream Ciphers-Block Ciphers: Feistel Ciphers, DES - RSA-Elliptic Curve Cryptography-Public Key Notation –Public Key Infrastructure.

#### **UNIT III**

Key Notation –Public Key Infrastructure.<br>UNIT III<br>Introduction-Linear and Differential Cryptanalysis-Side Channel Attack on RSA-Lattice Reduction and the Knapsack-Hellman's Time-Memory Trade-off.

#### **UNIT IV**

Authentication: Introduction-Authentication Methods - Passwords - Biometrics-Authorization: Access Control Matrix-Multilevel Security Models-Multilateral Security.

## **UNIT V**

Introduction-Simple Security Protocols-Authentication Protocols - Authentication and TCP-Secure Socket Layers – Kerberos-GSM.

#### **Text Book:**

**1. "**Information Security Principles And Practice", Mark Stamp. A John Wiley& Sons,

Inc., Publication.

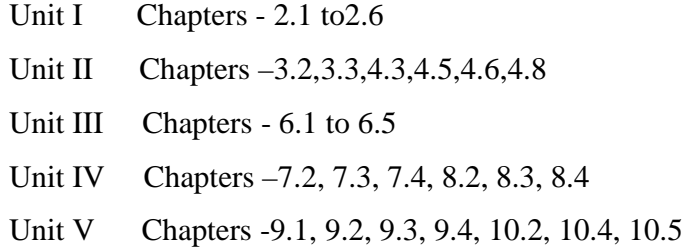

#### **Reference Books:**

- 1. Michael E Whitman and Herbert J, Mattord, "Principles of Information Security", Vikas Publishing House, New Delhi, 2003.
- 2. Rodney D. Ryder, " Guide to Cyber Laws", Second Edition, Wadhwa and Company, New Delhi, 2012.
- 3. Micki Krause, Harold,F. Tipton, "Handbook of Information Security Management", Vol 1- 3 CRC Press LLC, 2004.
- 4. Stuart McClure, Joel Scrambray, "Hacking Exposed" George Kurtz, Tata, McGraw-Hill, 2003.
- 5. Justice Yatindra Singh, "Cyber Laws", Universal Law Publishing, New Delhi, 2013.

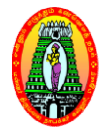

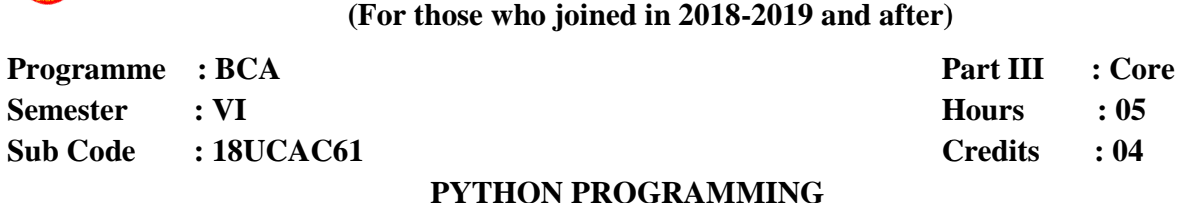

#### **Course Outcomes**

On successful completion of the course, the students will be able to

- **CO1** Recall the basics of OOP and translate the variables in Python.
- On successful completion of the course, the students will be able to<br> **CO1** Recall the basics of OOP and translate the variables in Python.<br> **CO2** Manipulate the variables and statements using Loops, Function, Strings.
- **CO3** Simplify the code by utilize the control statement and Modules.
- **CO4** Choose the method to reduce source code metrics with exception.
- **CO5** Create a program using OOP and additional features of Python.

#### **UNIT I**

Introduction to Python: Introduction - Python Overview - Getting started with Python- Comments-Python Identifiers - Reserved Keywords- Variables - Standard Data Types - Operators- Statement and Expressions – String Operations – Boolean Expressions – Control Statements – Iteration – *While* Statement – Input From Keyboard.

#### **UNIT II**

Functions: Introduction - Built- in Functions - Composition of Functions - User Defined Functions – Parameters and arguments – Function Calls – The return statement- Python Recursive Function – The Anonymous Functions – Writing Python Scripts.

#### **UNIT III**

Strings and Lists: Strings – Lists- Tuples and Dictionaries: Tuples - Dictionaries. Files and Exceptions: Text Files – Directories – Exceptions- Exception with argument – User – DefinedExceptions.

Academic Council Meeting Held on 21.10.2019

#### **UNIT IV**

Regular Expressions: Concept of regular expression, various types of regular expressions, using match function.Classes and Objects: Overview of OOP – Class Definition- Creating Objects-Objects as Arguments- Objects as Return Values – Built – in class Attributes – Inheritance – Method Overriding – Data Encapsulation – Data Hiding.

#### **UNIT V**

Multithreaded Programming: Thread Module, creating a thread, synchronizing threads, multithreaded priority queue. Modules: Importing module, Creating and exploring modules, Math module, Random module, Time module

#### **Text Book:**

1. E.Balagurusamy, "Problem Solving and Python Programming", McGraw Hill Education Private Limited, India, First Edition, 2018.

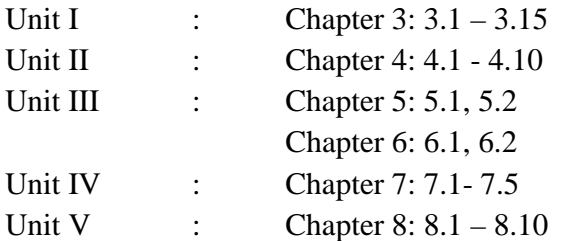

#### **Reference Books:**

- 1. Allen B.Downey, "Think Python", O'Reilly Media Inc,  $5<sup>th</sup>$  reprint, Aug 2018.
- 2. Wes Mckinney, "Python for Data Analysis", O'Reilly Media Inc, Second Edition, 2017.
- 3. Zed Shaw, "Learn PYTHON the HARD WAY", Pearson Education, Third Edition, 2013.

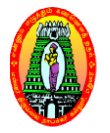

**(For those who joined in 2018 2018-2019 and after) 2019** 

**Programme : BCA Semester : VI Subject Code : 18UCAC62** **Part III: Core Hours : 05 Credits: 04**

## **SOFTWARE PROJECT MANAGEMENT**

#### **Course Outcomes**

On successful completion of the course, the students will be able to

- CO1 Define the methods used to evaluate and select projects for investment of funds.
- **CO2** Elaborate knowledge on the principles and techniques of software project management. techniques of so<br>nent techniques used<br>are projects Vs Oth
- **CO3** Prepare organization behavior and general management techniques used for project
- CO4 Organize test case design and types of testing.
- **CO5** Evaluate the levels of testing.

#### **UNIT I**

Software Projects And Project Models: Introduction: Software projects Vs Other types of projects – SPM Activities – Plans, methods, Methodologies – Categorizing software projects - Stepwise project planning - Project evaluation: Technical assessment - Cost-benefit analysis - Cost-benefit evaluation techniques – Risk evaluation – Selection of an appropriate project approach: Choice of process models .

#### **UNIT II**

Software Project Handling: Software Effort Estimation: The basis for software estimating - Effort estimation techniques Activity planning: Sequencing and Scheduling activities models -Precedence networks - Activity on arrow networks - Critical path - Resource Allocation: Resource requirements - Scheduling - Cost schedules - Monitoring and Control: Visualizing progress - Cost monitoring – Earned value analysis - Prioritizing monitoring – change control.Software Quality - SQA plan, Techniques, Conventions and Metrics. oftware Effort Estimation: The basis for softwa<br>planning: Sequencing and Scheduling activitie:<br>- Activity on arrow networks - Critical path -– Network planning

## **UNIT III**

Testing Fundamentals: Introduction to Testing as an Engineering activity: Testing as a Process-TMM – Testing fundamentals: Basic Definitions, Software Testing Principles, The Tester's Role – Defects, Hypotheses and Tests: Origins of Defects, Defect Classes, The Defect Repository and Test Design, Defect Examples.

#### **UNIT IV**

Testing Approaches : Test case design (Black box): Test Case Design Strategies, Random Testing, Equivalence Class Partitioning, Boundary Value Analysis - Test case design (White box): Test Adequacy Criteria, Coverage and Control Flow Graphs, Covering Code Logic, Paths: Evaluating Test Adequacy Criteria.

#### **UNIT V**

Testing Methods : Levels of Testing: Unit, Integration Test, System Test, Regression, Alpha, Beta and Acceptance test - Test goals, policies, plans and documentation - Test Planning – Testing Tools: Overview of Software testing tools – Case study using an Open source Testing tool .

#### **Text book:**

1. Bob Hughes and Mike Cotterell, Software Project Management, 5th edition, McGraw-Hill Higher Education, 2009.

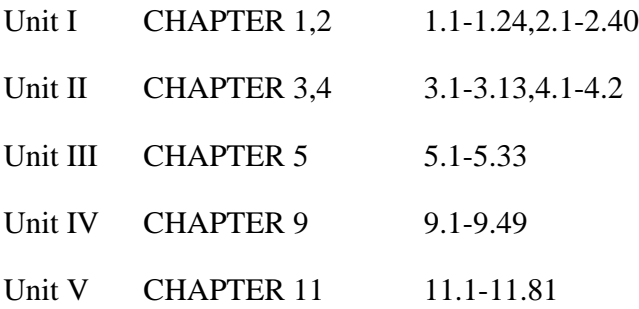

# **References:**

- 1. Ilene Burnstein, "Practical Software Testing", Springer International Edition, Seventh Indian reprint 2010.
- 2. RenuRajani and Pradeep Oak, "Software Testing Effective Methods, Tools and Techniques", Tata McGraw Hill, New Delhi, 2005.
- 3. Paul C. Jorgensen "Software Testing, A Craftsman's Approach", 2nd Edition, 2007, CRC Press.

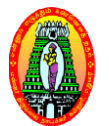

# **MANNAR THIRUMALAI NAICKER COLLEGE (Autonomous) DEPARTMENT OF COMPUTER APPLICATIONS** Volume VI – Science Syllabus / 2020 - 2021<br>
MANNAR THIRUMALAI NAICKER COLLEGE (Autonomous)<br>
DEPARTMENT OF COMPUTER APPLICATIONS<br>
(For those who joined in 2018-2019 and after)<br>
Thus:<br>
1 Core<br>
1 Core<br>
1 Core<br>
2 Credits - : S

**(For those who joined in 2018-2019 and after)**<br>**2018** Part III : Core

**Programme : BCA Semester : VI Subject Code : 18UCACP6** **Part II Hours : 04**

**Credits : 0 :** 04

#### **PYTHON PROGRAMMING LAB**

#### **Course Outcomes**

On successful completion of the course, the students will be able to be

- **CO1** Recall and understand the variable, datatypes and tokens.
- **CO2** Identify the error and apply the exception techniques.
- **CO3** Analyze the decision making statements like switch, for, while in the program Identify the error and apply the exception techniques.<br>Analyze the decision making statements like switch, 1<br>Justify the concept of various techniques to maximize<br>Create a file to manipulate the input and output value<br>**Exp**
- **CO4** Justify the concept of various techniques to maximize the execution speed.
- **CO5** Create a file to manipulate the input and output values.

#### **List of Experiments**

- 1. Compound interest
- 2. Armstrong Number
- 3. Area of a circle
- 4. Sum of squares of first n natural numbers
- 5. Array rotation
- 6. Find largest element in an ar
- 7. Swap two elements in a list
- 8. Count occurrences of an element in a list 9. Count Even and Odd numbers in a List wap ount
- 
- 10. Remove multiple elements from a list in Python
- 11. Reverse words in a given String in Python
- 12. Check if a string contains any special character
- 13. Find the sum of all items in a dictionary
- 14. Create grade calculator in Python
- 15. Dictionary to find mirror characters in a string
- 16. Convert a list of Tuples into Dictionary
- 17. Create a list of tuples from given list having number and its cube in each tuple to maximize the exe<br>
butput values.<br>
thon<br>
thon<br>
thon<br>
thon<br>
there and its cub
- 18. Sort a list of tuples by second Item
- 19. Binary Search
- 20. Print the pattern 'G'
- 21. Convert time from 12 hour to 24 hour format
- 22. Read the Contents of a File
- 23. Count the Number of Words in a Text File
- 24. Count the Number of Lines in a Text File

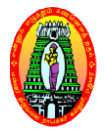

**(For those who joined in 2018 2018-2019 and after) 2019** 

**Class : BCA Semester : VI Subject Code : 18UCAPR1** **Part III : Core Hours : 04 Credits : 0 04**

**PROJECT WORK AND VIVA – VOCE**

#### **Course Outcomes**

#### On successful completion of the course, the students will be able to:

- **CO1** Demonstrate a sound technical knowledge of their selected project topic.
- **CO2** Undertake problem identification, formulation and solution.
- **CO3** Design solutions to complex problems utilising a systems approach.
- **CO4** Conduct a Real Time P Project
- CO5 Demonstrate an ability to present and defend their project work to a panel of experts.

#### **Course Description**

The Project is conducted by the following Course Pattern.

#### **Internal**

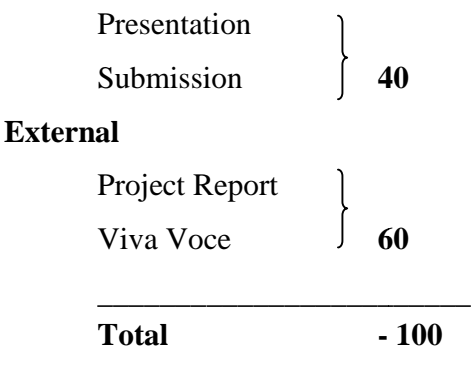

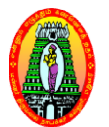

**(For those who joined in 2018 2018-2019 and after) 2019 III : Skill**

**Programme : BCA Semester : VI Subject Code : 18UCASP6** **Part II Hours Credits : 02**  $\cdot$ **02** 

#### **WEB TECHNOLOGY LAB**

#### **Course Outcomes**

On successful completion of the course, the students will be able to

- CO1 Design and implement dynamic websites with good aesthetic sense of designing and latest technical know-how's. the course, the students will be able to<br>at dynamic websites with good aesthetic sense of designing and<br>how's.<br>unding of Web Application Terminologies, Internet Tools, E<br>web services.<br>page design using HTML / DHTML and sty
- **CO2** To have a Good grounding of Web Application Terminologies, Internet Tools, E Commerce and other web services. –
- **CO3** To familiar with Web page design using HTML / DHTML and style sheets.
- CO4 To develop a Web site using text, images, links, lists, and tables for navigation and layout.
- **CO5** To create applications using controls.

#### **LIST OF PROGRAMS:**

- 1. Develop a HTML document, which displays your name as  $\langle h1 \rangle$  heading and displays any four of your friends. Each of your friend's names must appear as hot text. When you click your friend's name, it must open another HTML document, which tells about your friend. sing text, images, links, lists, and tables for navigation and<br>ing controls.<br>
Int, which displays your name as  $\langle h1 \rangle$  heading and displays any<br>
of your friend's names must appear as hot text. When you click<br>
open another
- 2. Apply various colors to suitably distinguish key words. Also apply font styling like italics, underline and two other fonts to words you find appropriate. Also use header tags your friend's name, it must open another HTML document, which tells about your fr<br>2. Apply various colors to suitably distinguish key words. Also apply font styling li<br>4. Insert an image and create a link such that clickin
- 3. Insert an image and create a link such that clicking on image takes user to other page.
- 
- 5. Write an HTML code to create a Home page having three links: About Us, Our Services and Contact Us. Create separate web pages for the three links.
- 6. Write an HTML code to display your profile on a web page.
- 7. Write an html code to display your education details in a tabular format.
- 8. Create a webpage with html describing your department. Use paragraph and list tags.
- 9. Create a table to show your class time-table.
- 10. Create a simple form to submit user input like his name, age, address and favorite subject, movie and singer.

Academic Council Meeting Held on 21.10.2019

- 11. Create a HTML table with rows and columns and split them using Rowspan and Colspan.
- 12. Create a Web Page, showing an ordered list of the names of five of your friends
- 13. Add few form elements such as radio buttons, check boxes and password field. Add a submit button at last.
- 14. Create a web page with a text box and a button. On click of a button a message box is displayed with the text entered by the user in the textbox
- 15. Create a web page with some text in using some color. Change the color of the text on click of a button or on mouse over.
- 16. Client side scripts for validating web form controls Using DHTML
- 17. Calendar Creation: Display all month
- 18. Validation of registration form
- 19. Open a Window from the current window
- 20. Change color of background at each click of button or refresh of a page

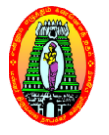

# **MANNAR THIRUMALAI NAICKER COLLEGE (Autonomous) DEPARTMENT OF COMPUTER APPLICATIONS (For those who joined in 2018 2018-2019 and after) 2019**

# **Programme : BCA Semester : V I Subject code : 18UCAE61**

#### **BIG DATA AND ANALYTICS**

**Part III : Elective Hours : 05 Credits : 04**

#### **Course Outcomes**

On successful completion of the course, the students will be able to

- On successful completion of the course, the students will be able to<br> **CO1** Explain the basic concepts of Big data, Bigdata analytics, NoSQL, Hadoop and MongoDB. data analytics, NoSQL, Hadoop and<br>us form of big data<br>SMS and Hadoop.<br>using Hadoop and MongoDB.<br>usinesses and organizations.<br>Introduction to Big Data: Characteristics of
- **CO2** Collect, manage, store, query and analyze various form of big data
- CO3 Differentiate SQL with NoSQL,NewSQL, RDBMS and Hadoop.
- **CO4** Evaluate bigdata concept in extract knowledge using Hadoop and MongoDB.
- **CO5** Combine the benefits of bigdata techniques in businesses and organizations.

#### **UNIT I**

Types of Digital Data: Classification of Digital Data. Introduction to Big Data: 0 Data – Evolution of Big Data – Definition of Big Data – Challenges in Big Data – Other characteristics of Data which are not Definitional Traits of Big Data - Changing in the Realms of Big Data **-** Big Data Analytics: Introduction- Classification of Analytics - Greatest challenges that prevent business from capitalizing on Big Data – Top challenges facing Big Data – Importance of Big Data Analytics - Terminologies used in Big Data Environment.

#### **UNIT II**

The Big Data Technology Landscape:NoSQL – Types of NoSQL Database – Need of NoSQL – Advantages of NoSQL – Use of NoSQL in Industry – SQL vsNoSQL – Comparison of SQL, NoSQL and NewSQL.

#### **UNIT III**

Hadoop: Introduction- RDBMS vsHadoop – Distributed computing challenges – History of Hadoop – Hadoop overview – Use case of Hadoop – Hadoop distributors - Hadoop: Features of Hadoop – Advantages of Hadoop – versions of Hadoop-Overview of Hadoop – Hadoop distribution – Hadoopvs SQL – Integrated Hadoop System – Cloud- Based Hadoop Solutions.

#### **UNIT IV**

Introduction to MongoDB**:** What is MongoDB – Why MongoDB – Terms used in RDBMS and MongoDB – Data types in MongoDB - MongoDB query language

#### **UNIT V**

Map Reduce - Machine Learning Algorithms.

#### **Text Book:**

1. Seema Acharya, Subhashini Chellappan, "Big Data and Analytics**",** Wiley, New Delhi, 2015.

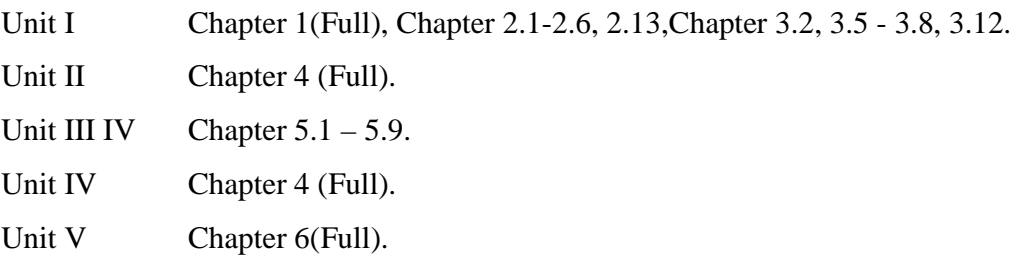

#### **Reference Books:**

- 1. DT Editorial Services, "Big Data, Black book", Ninth Edition, Dreamtech, New Delhi, 2016.
- 2. Michael Minelli, Michele Chambers, Ambiga Dhiraj, "Big Data, Big Analytics", Wiley, New Delhi,2016.

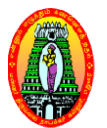

**(For those who joined in 2018 2018-2019 and after) 2019 Elective**

#### **Programme : BCA Semester : VI Subject Code : 18UCAE62**

**Part III: Elective Hours: 05 Credits: 04**

**CLOUD INFRASTRUCTURE AND SERVICES**

#### **Course Outcomes**

On successful completion of the course, the students will be able to be

- CO1 Describe the Key Technologies, Architecture, Services and Applications of Cloud Computing.
- CO2 Apply suitable Technologies, Algorithms, and Applications in the Cloud Computing Driven Systems.
- **CO3** Classify the various Cloud Services Platform with Cloud Computing Technology and Services.
- **CO4** Explain the Importance of Cloud Based Technologies and evaluate various cloud Development tools.
- CO5 Build the Skill about the Cloud Infrastructure and Supports for employability.

#### **UNIT I**

CloudIntroduction:Introduction Introduction:Introduction-Cloud Computing definition – Characteristics haracteristics – Cloud Models – Cloudservices - Cloud - based Services andApplications. Cloud Concepts andTechnologies: Virtualization – Load balancing – Scalability andElasticity – Deployment – Replication – Monitoring - Software Defined Networking - Network Function Virtualization -Map Reduce -Identity and Access Management – Service level agreement – Billing

#### **UNIT II**

CloudServicesandPlatforms: Computeservice - Storage services - Database Services - Application Services - Content Delivery Services - Analytics Services -Deployment andManagement Services - Identity & Access Management Services - Open Source Private Cloud Software.

#### **UNIT III**

CloudComputingTechnology: Hardware and Infrastructure: Clients - Security - Network -Services. Accessing The Cloud: Platforms - Web Applications - Web APIs - Web Browsers.

# **UNITI IV**

Cloud Storage: Overview – Cloud Storage Providers – Standards – Application – Client –

Infrastructure – Service.

# **UNIT V**

Cloud Architecture Authentication – Authorization – DataSecurity – Keymanagement – Auditing.Cloud for Industry, Security: Introduction – CSA Cloud security Healthcare & Education: Cloud computing for Health care – Cloudc omputing for Transportation systems –Cloud computing for Manufacturing Industry – Cloud computing for Education.

# **TextBooks:**

- 1. ArshdeepBahga,VijayMadisetti,"CloudComputing–AHands On Approach", UniversityPress, Calcuta,2014.
	- UnitI : Chapter1and 2 (Full)
	- UnitII : Chapter 3 (Full)
	- Unit<sub>V</sub> : Chapter 12 and 13 (Full)
- 2. T.AnthonyVelte,J.TobyVelte,RobertElsenpeter,"CloudComputing–APractical

Approach", TMH, New Delhi, 2010. UnitIII : Chapter5(Full) UnitIV : Chapter 7 and 8 (Full)

# **ReferenceBooks:**

- 1. BarrieSosinsky,"CloudComputingBible",Wiley Publishing,NewDelhi,2014.
- 2. RayRafaels,CloudComputing:FromBeginningtoEnd",CreateSpaceIndependentPublishingPlatfor m,NewDelhi,2015.
- 3. Michael Miller," Cloud Computing: Web Based Applications That Changethe Way" You Workand Collaborate Online, 1<sup>®</sup>Edition, Que Publishing, United States, 2008.

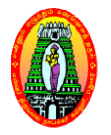

# **MANNAR THIRUMALAI NAICKER COLLEGE** (Autonomous)

# **DEPARTMENT OF COMPUTER APPLICATIONS**

**(For those who joined in 2018-2019 and after)**

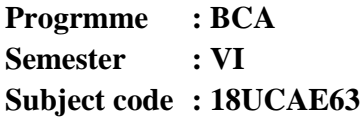

**Part III : Elective Hours : 05 Credits** 2019 and after)<br>**Part III : Electi<br>Hours : 05<br>Credits : 04** 

#### **MACHINE LEARNING ALGORITHM**

#### **Course Outcomes**

On successful completion of the course, the students will be able to

- **CO1** Select and implement machine learning techniques and computing environment that are suitable for the applications CO1 Select and implement machine learning techniques and computing environment that<br>are suitable for the applications<br>CO2 Solve problems associated with batch learning and online learning.<br>CO3 Understand and apply scaling
- **CO2** Solve problems associated with batch learning and online learning.
- computing techniques and technologies
- **CO4** Recognize and implement various ways of selecting suitable model parameters for different machine learning techniques. **CO4** Recognize and implement various ways of selecting suitable model parameters for<br>different machine learning techniques.<br>**CO5** Design and implement machine learning solutions to classification, regression, and Understand and apply scaling up machine learning techniques and associated<br>computing techniques and technologies<br>Recognize and implement various ways of selecting suitable model parameters for<br>different machine learning te
- 

#### **UNIT I**

Introduction- overview of machine learning- Different forms of learning- Generative learning- Gaussian parameter estimation- maximum likelihood estimation- MAP estimation-Bayesian estimation- bias and variance of estimators- missing and noisy features- nonparametric density estimation- applications- software tools.

#### **UNIT II**

Classification Methods-Nearest neighbour- Decision trees- Linear Discriminant Analysis-Logistic regression-Perceptrons- large margin classification- Kernel methods- Support Vector Machines.Classification and Regression Trees.

#### **UNIT III**

Graphical and sequential models- Bayesian networks- conditional independence-Markov random fields- inference in graphical models- Belief propagation- Markov models- Hidden Markov models- decoding states from observations- learning HMM parameters.

#### **UNIT IV**

Clustering Methods-Partitioned based Clustering - K-means- K-medoids; Hierarchical Clustering - Agglomerative- Divisive- Distance measures; Density based Clustering - DBScan; Spectral clustering.

## **UNIT V**

Neural networks- the perceptron algorithm- multilayer perceptron's- back propagationnonlinear regression- multiclass discrimination- training procedures- localized network structure- dimensionality reduction interpretation.

#### **Text book:**

- 1. T. Hastie, R. Tibshirani and J. Friedman, "Elements of Statistical Learning", Springer, 2009.
- 2. E. Alpaydin, "Machine Learning", MIT Press, 2010.

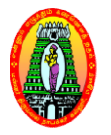

**(For those who joined in 2018 2018-2019 and after)**

**Progrmme : BCA Semester : VI Subject code : 18UCAE64**

**Part III : Elective Hours : 05 Credits** 2019 and after)<br>**Part III : Electi<br>Hours : 05<br>Credits : 04** 

#### **CRYPTOGRAPHY**

#### **Course Outcomes**

On successful completion of the course, the students will be able to

- **CO1** Understand the concept of Symmetric key and Asymmetric key cryptography On successful completion of the course, the students will be able to<br> **CO1** Understand the concept of Symmetric key and Asymmetric key cryptography<br> **CO2** Apply the symmetric-key ciphers and asymmetric key ciphers to encry
- 
- **CO3** Analyze the different crypto systems in asymmetric key cryptography for data authentications
- **CO4** Evaluate the various digital signature schemes to check the user authentication
- **CO5** Compose secure data exchange between sender and receiver by using message integrity and message authentication key cryptography for data<br>he user authentication<br>receiver by using message<br>and Mechanism – Techniques

#### **UNIT I**

Introduction: Security Goals – Cryptographic Attacks – Services and Mechanism Traditional symmetric-key ciphers: Introduction – Substitution Ciphers – Transposition Ciphers – Stream and Block Ciphers

#### **UNIT II**

Introduction to Modern Symmetric-key Ciphers: Modern Block Ciphers - Modern Stream Ciphers. Data Encryption Standard (DES): Introduction – DES Structure – DES Analysis – Security of DES – Multiple DES-Conventional Encryption Algorithms – Examples of Block Ciphers Influenced by **DES** 

# **UNIT III**

Advanced Encryption Standard (AES): Introduction – Transformations – Key Expansion – The AES Ciphers – Examples – Analysis of AES. Asymmetric-key Cryptography: Introduction – RSA Cryptosystem – Rabin cryptosystem – Elgamal Cryptosystem – Elliptic Curve Cryptosystems

# **UNIT IV**

Message Integrity and Message Authentication: Message Integrity – Random Oracle Model – Message Authentication. Digital Signature: Comparison – Process – Services – Attacks and Digital Signature – Digital Signature Schemes – Variations and Applications

# **UNIT V**

Key Management: Symmetric-key Distribution – Kerberos – Symmetric-key Agreement – Publickey Distribution –Hijacking.

# **Text Book:**

1. Behrouz A.Forouzan, Debdeep Mukhopadhyay, **"**Cryptography and Network Security", 2<sup>nd</sup>Edition,TataMcgraw Hill Education Pvt Ltd, New Delhi, 2013.

Unit – I: Chapter 1,3 Unit – II: Chapter 5, 6 Unit – III: Chapter 7,10 Unit – IV: Chapter 11, 13 Unit – V: Chapter 15

#### **Reference Books:**

- 1. Atul Kahate, "Cryptography and Network Security" Third Edition, Mcgraw Hill Education(India) Pvt.Ltd, New Delhi,2011.
- 2. S.Bose, P.Vijayakumar "Cryptography and Network Security", Pearson Edition, Chennai,2017

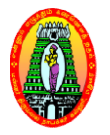

**(For those who joined in 2018 2018-2019 and after)**

**Programme : BCA Semester : VI Subject Code : 18UCAE65** **P 2019 Part III : Elective H Hours : 05**

**Credits Credits : 04**

## **SOFTWARE TESTING**

#### **Course Outcomes**

On successful completion of the course, the students will be able to

- CO1 List a range of different software testing techniques and demonstrate the integration List a range of different software testing techniques and demonstrate the integration testingwhich aims to uncover interaction and compatibility problems as early as possible
- **CO2** Apply specific unit testing method to the projects.
- **CO3** Distinguish characteristics of structural testing methods.
- **CO3** Distinguish characteristics of structural testing methods.<br> **CO4** Choosing a testing tool which should be addressed when selecting an application testing solution.
- **CO5** Propose methods and tools of testing and maintenance of software

# **UNIT I**

Software Development Life cycle Modes - Phases of Software Project - Quality, Quality Assurance and Quality control-Testing, Verification and validation-Process Models to Represent Different Phases-Life Cycle Models Life

#### **UNIT II**

White Box Testing: What is White Box Testing? – Static Testing – Structural Testing – Challenges in White Box Testing, Black Box Testing – What is Black Box Testing

#### **UNIT III**

Integration Testing: What is Integration Testing – Integration Testing as a Type of Testing – Scenario Testing – Defect Bash

#### **UNIT IV**

System and Acceptance Testing – System Testing Overview – Why is System Testing Done? – FuctionalVersus Non-Functional Testing – Functional System Testing – Non Functional Testing – Acceptance Testing – Summary of Testing Phases.

#### **UNIT V**

Performance Testing – Factors Governing Performance Testing –Methodology for Performance Testing – Tools for Performance Testing – Process for Performance Testing. Regression Testing – Definition – Types of Regression Testing- How to Do Regression Testing – Best practices in Regression Testing.

#### **Text Book:**

1. Srinivasan Desikan and Gopalaswamy Ramesh, "Software Testing Principles and Practices", Pearson Edition, 2014.

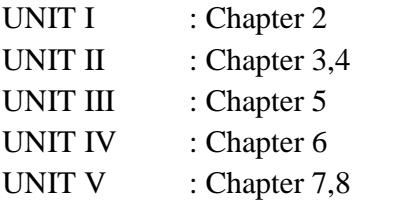

#### **Reference Books:**

- 1. William Perry, "Effective Methods for Software Testing", John Wiley &Sons
- 2. Richard E. Fairly, "Software Engineering Concepts", McGraw Hill Edition,

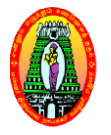

**(For those who joined in 2018 2018-2019 and after) 2019** 

**Programme :BCA Semester : VI Subject Code : 18UCAE66** **Part III: Elective Hours : 05 Credits: 0 04**

# **MOBILE COMPUTING**

#### **Course Outcomes**

On successful completion of the course, the students will be able to

- On successful completion of the course, the students will be able to<br> **CO1** Describe the Architecture, Application and Services of Mobile Computing.
- **CO2** Build an Application Based on the U User Requirements.
- CO1 Describe the Architecture, Application and Services of Mobile Computing.<br>
CO2 Build an Application Based on the User Requirements.<br>
CO3 Select Appropriate Framework for Developing Applications based on the Problem Requirements.
- **CO4** Explains the importance of Emerging Technologies, GPRS, CDMA and 3G, Security Issues.
- CO5 Design and Develop Mobile Applications for Societal and Environmental IT Problems.

#### **UNIT I**

Introduction: Mobility of Bits & &Bytes – Wireless – The Beginning – Mobile Computing –Dialogue Control - Networks - Middleware and Gateways - Application and Services -Developing mobile computing applications -Security in mobile computing. Mobile computing architecture: Internet -The ubiquitous network – Architecture for mobile computing – Three –tier architecture – Design considerations for mobile computing -Mobile computingthrough internet.

#### **UNITII**

Mobile computing through telephony: Evolution of Telephony – Multiple access procedures – Satellite communication systems - Mobile computing through telephone -developing an IVRapplication – Voice XML – TAPI – Computer supported telecommunication Applications, Emerging Technologies: Introduction – Bluetooth– RFID – Wireless broadband – MobileIP –IPV6 – Javacard.

#### **UNIT III**

Short Message Service (SMS): Mobile Computing Over SMS – Short Message Service (SMS) – Value Added Services through SMS – Accessing the SMS Bearer.General Packet Radio Service (GPRS): Introduction – GPRS & Packet data network – Network architecture – Network operations – Data Services in GPRS – Applications for GPRS – Limitations of GPRS – Billing and Charging in GPRS – EDGE.

#### **UNIT IV**

Wireless Application Protocol (WAP): Introduction – WAP – MMS GPRS – Applications, Wireless LAN: Advantages – IEEE802.11 standards – Wireless LAN Architecture – Mobility in wireless LAN – Deploying WLAN –Mobile Adhoc networks and Sensor networks –Wireless LAN.Security – Wireless access inVehicular environment – Wireless local loop – HiperLAN – WIFI versus 3G.

#### **UNIT V**

Wireless Devices with Symbian OS: Introduction to Symbian OS – Symbian OS Architecture – Applications for Symbian – Controls and Compound Controls – Active Objects – Localizations – Security on the Symbian OS – Latest in Symbian, Security Issues in mobile computing:Information Security – Security techniques and algorithms – Security Protocols –Public key infrastructure – Trust – Security models – Security Frameworks for mobile environment.

#### **Text Book:**

- 1. Asokek Talukder, Hasan Ahmed, Roopa RYavagal, "Mobile Computing-Technology, Application sand Service Creation",Second Edition, Tata McGraw Hill, NewDelhi, 2012. UnitI: Chapters1.1to1.9,2.3,2.4,2.5,2.6,2.7
	- UnitII : Chapters 3,4
	- UnitII : Chapters 6,7
	- UnitIV : Chapters 8,10
	- UnitV : Chapters 14,2

Academic Council Meeting Held on 21.10.2019 Page 238

## **ReferenceBooks:**

- 1 . JochenSchiller,"MobileCommunications",2<sup>nd</sup>Edition,PearsonEducation,Delhi,2003.
- 2. William Stallings, "Wireless Communications and Networks", 2<sup>nd</sup>Edition, Pearson Education, Delhi, 2004.